## **Im Ergebnis tauchen nicht mehr gültige Vorgänge auf | Lösung**

## Problemstellung

In der Vorgangsstatistik werden Vorgänge angezeigt, welche nicht mehr gültig sind (z. B. weil der Kunde nicht mehr erschienen ist).

## Lösung

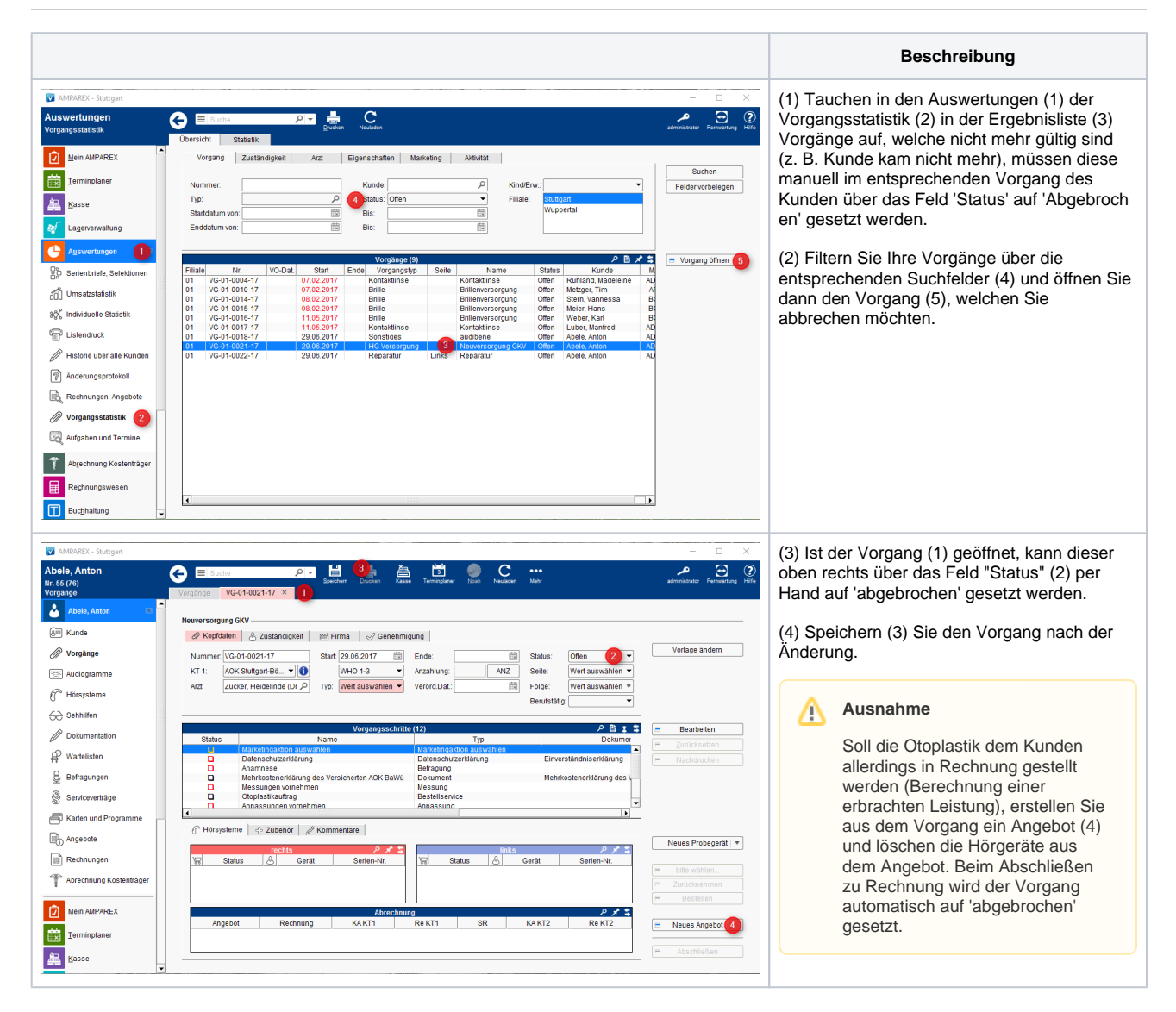